# CISC 4090 Theory of Computation

# Context-Free Languages and Push Down Automata

Professor Daniel Leeds dleeds@fordham.edu JMH 332 Languages: Regular and Beyond

#### Regular:

- Captured by Regular Operations  $(a \cup b) \cdot c^* \cdot (d \cup e)$
- Recognized by Finite State Machines

#### Context Free Grammars:

- Human language
- Parsing of computer language

## An example Context-Free Grammar

Grammar G1

 $A \rightarrow 0A1$ 

 $A \rightarrow B$  $B \rightarrow \#$  Example strings generated:

#, 0#1, 00#11, 000#111, ...

 $L(G1) = \{0^n # 1^n \mid n \ge 0\}$ 

Variables: A, B; Terminals: 0, 1, #

One start variable: A

Substitution rules/productions

• Variable -> Variables, Terminals

Example English Grammar

Sentence -> NounPhrase VerbPhrase

NounPhrase -> Article NounSub

NounSub -> Noun | Adjective NounSub

VerbPhrase -> Verb | Verb NounPhrase

Noun -> Girl | Boy | Duck | Ball

Article -> The | A

Verb -> Throws | Sings

Example 1:

S -> NP VP -> A NS V

-> A N V

-> The Boy Sings

Example 2:

S -> NP VP

-> A NS V

-> A N V

-> A Duck Throws

#### Formal CFG Definition

A CFG is a 4-tuple  $(V, \Sigma, R, S)$ 

- V is finite set of variables
- $\Sigma$  finite set of terminals
- R finite set of rules
- $S \in V$  start variable

YetaAnother example

$$G3 = (\{S\}, \{a, b\}, R, S)$$

R:  $S \rightarrow aSb \mid SS \mid \epsilon$ 

Example strings generated:

L(G1) = {

#### Example rule expansion:

Another example S -> aSb S -> SS aaSbb aSb aSb aSb aSb aSb asb aaSbb aeb aaSbb aeb aasbb aeb aaebb

abaabb

Example strings generated:

ε, ab, abab, aabb, aaabbbab, ababababab, abaaabbb, ...

L(G3) = {a's & b's; each a is followed by a matching b, every b matches exactly one corresponding preceding a}
(like parenthesis matching)

Another example

 $G4 = ({A, B, C}, {a, b, c}, R, A)$ 

R:  $A \rightarrow aA \mid BC \mid \epsilon$ 

 $B \to Bb \mid C$ 

 $C \to c \mid \epsilon$ 

Example strings generated: ε, aaa, cbbc, aacc

L(G4) = {Hard to describe... }

### **Designing CFGs**

Creativity required

- If CFL is union of simpler CFL, design grammar for simpler ones (G1, G2, G3), then combine: S -> G1 | G2 | G3
- If language is regular, can make CFG mimic DFA

.0

Example: express as CFG

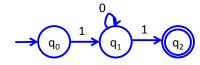

$$Q_0 \rightarrow 1Q_1$$
  
 $Q_1 \rightarrow 0Q_1 \mid 1Q_2$   
 $Q_2 \rightarrow \varepsilon$ 

12

# Designing CFGs

Creativity required

• If language is regular, can make CFG mimic DFA

Match each state with a single corresponding variable

$$Q=\{q_0,...,q_n\}$$
  $V=\{R_0,...,R_n\}$ 

Start state  $q_0$  corresponds to state variable S ->  $R_0$ 

Replace transition function with Production rule

$$\delta(q_i, a) = q_i$$

$$R_i \rightarrow aR_j$$

Accept state  $q_k$  : transition to  $\varepsilon$   $R_k \to \varepsilon$ 

4.2

#### Chomsky Normal Form

CFG is in Chomsky normal form if every rule takes form:

$$A \rightarrow BC$$

$$A \rightarrow a$$

- B and C may not be the start variables
- ullet The start variable may transition to arepsilon

Any CFL can be generated by CFG in Chomsky Normal Form

#### Converting to Chomsky Normal Form

- $S_0 \rightarrow S$  where S was original start variable
- Remove  $A \to \varepsilon$
- Shortcut all unit rules Given  $A \to B$  and  $B \to u$  , add  $A \to u$
- Replace variable-terminal rules with variable-variable rules Given  $A \to Bc$ , add  $U_C \to c$  and change A to  $A \to BU_C$
- Replace rules  $A \to u_1u_2u_3\dots u_k$  with:  $A \to u_1A_1, A_1 \to u_2A_2, A_2 \to u_3A_3, \dots, A_{k-2} \to u_{k-1}u_k$

```
Step 2: Remove \varepsilon,
      Conversion practice
                                                                  S_0 \to S
                              Step 1: S_0->S,
Non-normal form:
                                                                  S \rightarrow aSa|bX|b
                                     S_0 \to S
                                                                  X \rightarrow Ycc
       S \rightarrow aSa|bX
                                    S \rightarrow aSa|bX
       X \to Ycc | \varepsilon
                                                                  Y \rightarrow d \mid c
                                    X \to Ycc | \varepsilon
       Y \rightarrow d \mid c
                                    Y \rightarrow d \mid c
                                                       Step 3: Use unit rules,
                                                               S_0 \rightarrow aSa|bX|b
                                                               S \rightarrow aSa|bX|b
                                                               X \rightarrow Ycc
                                                               Y \rightarrow d|c
```

#### Step 5: Reduce multi-variable Conversion practice $S_0 \to AN|BX|b$ Step 4: Replace terminals, $S \rightarrow AN|BX|b$ $S_0 \rightarrow ASA|BX|b$ $X \rightarrow YM$ $S \rightarrow ASA|BX|b$ Step 3: Use unit rules, $Y \rightarrow d|c$ $X \rightarrow YCC$ $S_0 \rightarrow aSa|bX|b$ $A \rightarrow a$ $Y \rightarrow d \mid c$ $S \rightarrow aSa|bX|b$ $B \rightarrow b$ $A \rightarrow a$ $X \rightarrow Ycc$ $C \rightarrow c$ $B \rightarrow b$ $N \to SA$ $Y \rightarrow d \mid c$ $C \rightarrow c$ $M \rightarrow CC$

Ambiguity – examples

A grammar may generate a string in multiple ways

Math example:

 $Expr \rightarrow Expr + Expr | Expr \times Expr | Expr | a$ 

English example:

the girl touches the boy with the flower

### Ambiguity – definitions

A grammar generates a string ambiguously if there are two or more different parse trees

#### Definitions:

- <u>Leftmost derivation</u>: at each step the leftmost remaining variable is replaced
- w is derived **ambiguously** in CFG G if there exist more than one leftmost derivations

20

Conversion practice Step2: Replace terminals Step 1: Replace unit  $S \rightarrow AA|BXC$ Non-normal form: rules  $X \rightarrow XC|YCC|a$   $S \rightarrow aa|bXc \qquad S \rightarrow aa|bXc \qquad Y \rightarrow YCC|a$   $X \rightarrow Xc|Y \qquad X \rightarrow Xc|Ycc|a \qquad A \rightarrow a$   $Y \rightarrow Ycc|a \qquad Y \rightarrow Ycc|a \qquad B \rightarrow b$   $C \rightarrow c$ 

#### Conversion practice Step 3: Reduce multi-var Step2: Replace terminals $S \to AA|BN$ $S \to AA|BXC$ $X \to XC|YM|a$ $X \rightarrow XC|YCC|a$ $Y \rightarrow YM | a$ $Y \rightarrow YCC \mid a$ $A \rightarrow a$ $A \rightarrow a$ $B \rightarrow b$ $B \rightarrow b$ $C \rightarrow c$ $C \rightarrow c$ $N \to XC$ $M \rightarrow CC$

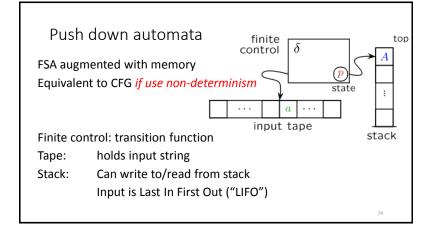

#### PDA and Language 0<sup>n</sup>1<sup>n</sup>

Read symbol from input, push each 0 onto stack As soon as see 1's, start popping 0 for each 1 seen

- If finish reading and stack empty, accept
- If stack is empty and 1's remain, reject
- If inputs finished but stack still has 0's, reject
- In 0 appears on input, reject

25

#### Definition of PDA

A PDA is a 6-tuple  $(Q,\Sigma,\Gamma,\delta,q_0,F)$  where Q,  $\Sigma,\Gamma,$  and F are finite sets

- Q is sets of states
- ullet  $\Sigma$  is the input alphabet
- ullet  $\Gamma$  is the stack alphabet
- $\delta$ :  $Q \times \Sigma \epsilon \times \Gamma \epsilon \to P(Q \times \Gamma \epsilon)$  is transition function
- $q_0 \in Q$  is start state
- $F \subseteq Q$  is set of accept states

26

#### PDA computation

M must start in  ${\bf q}_0$  with empty stack M must move according to transition function To accept string, M must be at accept state at end of input

Start stack with \$. If you see \$ at top of stack, it is empty

27

### Understanding transition $\delta$

 $a, b \rightarrow c$  means:

- when you read a from tape and b is on top of stack
- replace b with c on top of stack
- a, b, or c can be  $\varepsilon$
- $\bullet$  If a is  $\varepsilon$  then change stack without reading a symbol
- $\bullet$  If b is  $\varepsilon$  then push new symbol c without popping b
- If c is  $\varepsilon$  then no new symbol pushed, only pop b

### PDA to accept 0<sup>n</sup>1<sup>n</sup>

M1 is  $(Q, \Sigma, \Gamma, \delta, q_0, F)$ 

- $Q = \{q_1, q_2, q_3, q_4\} \ \Sigma = \{0,1\}$
- $\Gamma = \{0, \$\}$

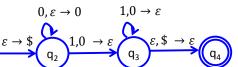

 $F = \{q_1, q_4\}$ 

20

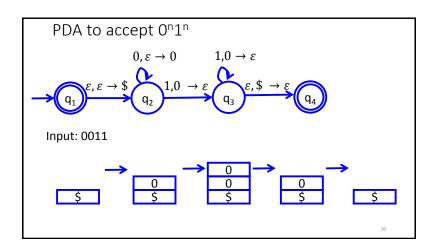

# PDA to accept {ww<sup>R</sup>}

Power of non-determinism:

• At start, don't know where string w ends

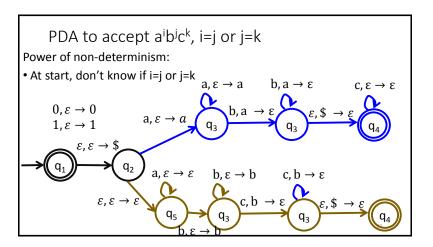

# Theorem: A language is context free if and only if some PDA recognizes it

Let's prove: If a language L is CFL, some PDA recognizes it

Idea: Show how CFG can define a PDA

- Stack has set of terminals/variables to compare with input
- Place proper terminal/variable pattern onto stack based on rules
- Non-determinism: Clone your machine, following different branches of rules

34

#### CFG -> PDA

- If top of stack is variable, sub one right-hand rule for the variable
- If top of stack is terminal, keep going iff terminal matches input
- If top of stack is \$, accept!

35

# Example 2.25 in textbook $S \rightarrow aTb \mid b$ $T \rightarrow Ta \mid \varepsilon$ $\varepsilon, \varepsilon \rightarrow S$ $\varepsilon, S \rightarrow b$ $\varepsilon, T \rightarrow a$ $\varepsilon, S \rightarrow b$ $\varepsilon, T \rightarrow \varepsilon$ $\varepsilon, T \rightarrow \varepsilon$ $a, a \rightarrow \varepsilon$ $b, b \rightarrow \varepsilon$

## Regular languages vs. CFLs

- CFGs define CFLs
- PDAs recognize CFLs and Regular languages
- FSAs recognize Regular languages, but **not** CFLs
- CFLs and Regular languages not equivalent

#### Non Context Free Languages

Languages recognized by PDAs

- L={ww<sup>R</sup>}
- L= $\{a^nb^n \mid n \ge 0\}$

Languages not recognized by PDAs

- L={ww}
- L= $\{a^nb^nc^n \mid n\geq 0\}$

В

#### Proving non context free – NEW pumping lemma!

Every string in CFL A with length greater than or equal to the pumping length p can be "pumped"

Every string  $w \in A(|w| \ge p)$  can be written as uvxyz where

- 1. For each  $i \ge 0$ ,  $uv^i xy^i z \in A$
- 2. |vy| > 0
- 3.  $|vxy| \le p$

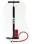

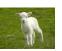

39

# Regular language PUMPING: Proof idea

If |s| < p, trivially true

If  $|s| \ge p$ , consider the states the FSA goes through

- Since there are only p states, |s|>p, one state must be repeated
- Pigeonhole principle: There must be a cycle

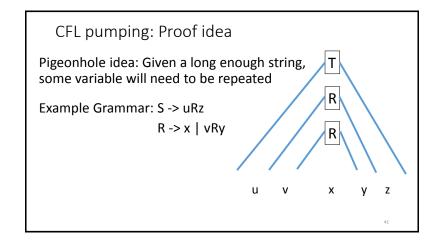

# Prove $F=\{ww \mid w=(0 \cup 1)^*\}$ not CFL

Try a sample string  $s=\{0^p10^p1\}$  |s|>p

- Can we define uvxyz=s so uvixyiz∈F?
- Yes:  $u=0^{p-1}$ , v=0, x=1, y=0,  $z=0^{p-1}1$

Try another sample string  $s=\{0^p1^p0^p1^p\}$ 

- Can we define uvxyz=s so uvixyiz∈F?
- No:
  - If vxy is in first w, pumping will make increase 1's and/or 0's in first w but not in second
  - If vxy straddles the middle, vxy will either increase 1's for first w and 0's for second w, or will break the 0<sup>n</sup>1<sup>n</sup> pattern